## Autocad 2010 video lessons tutorial 3d series

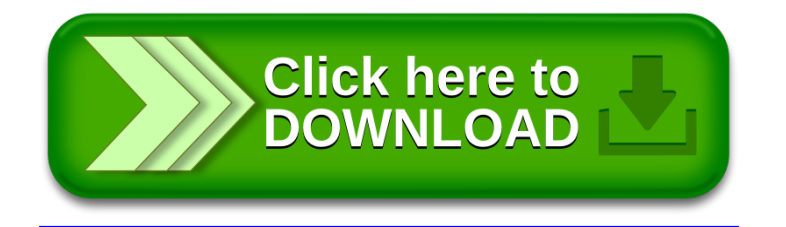